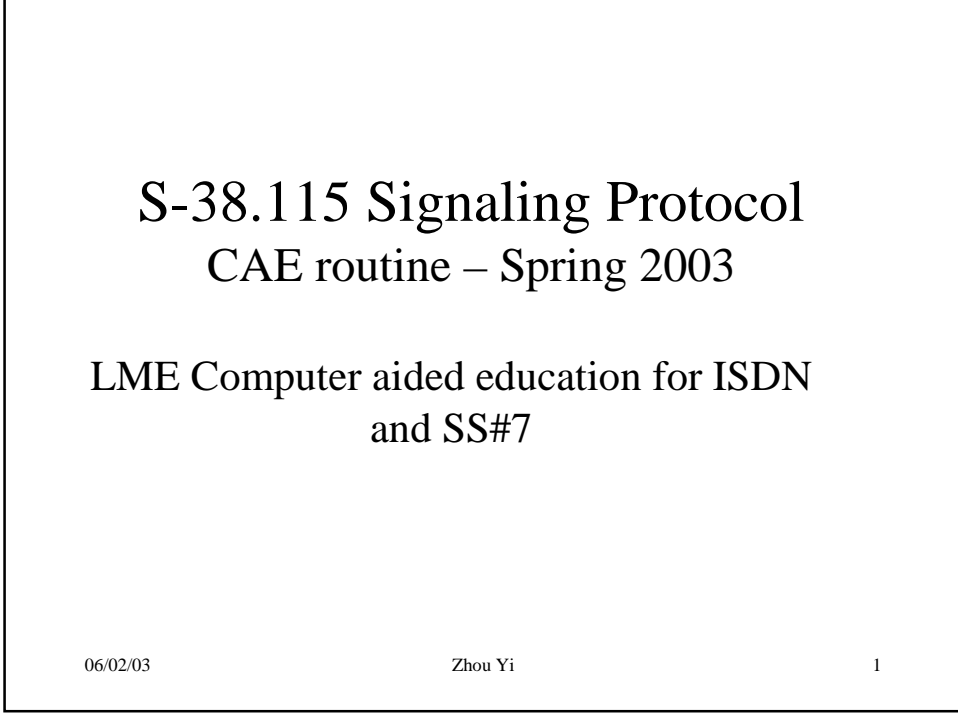

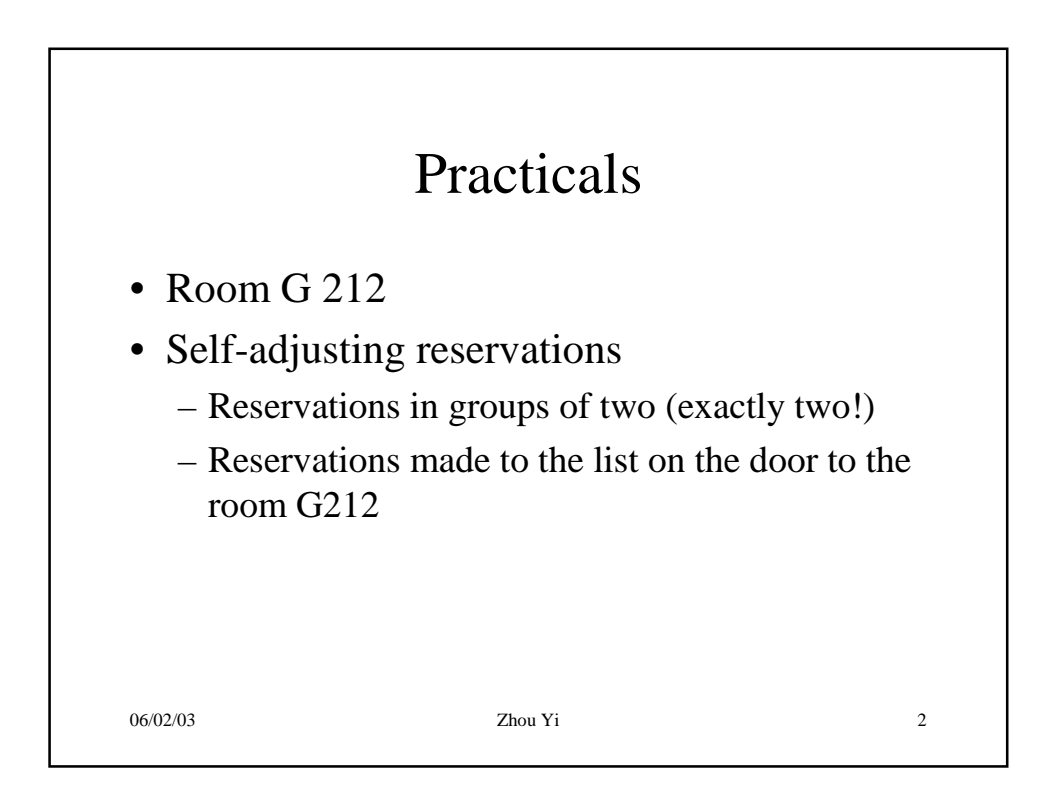

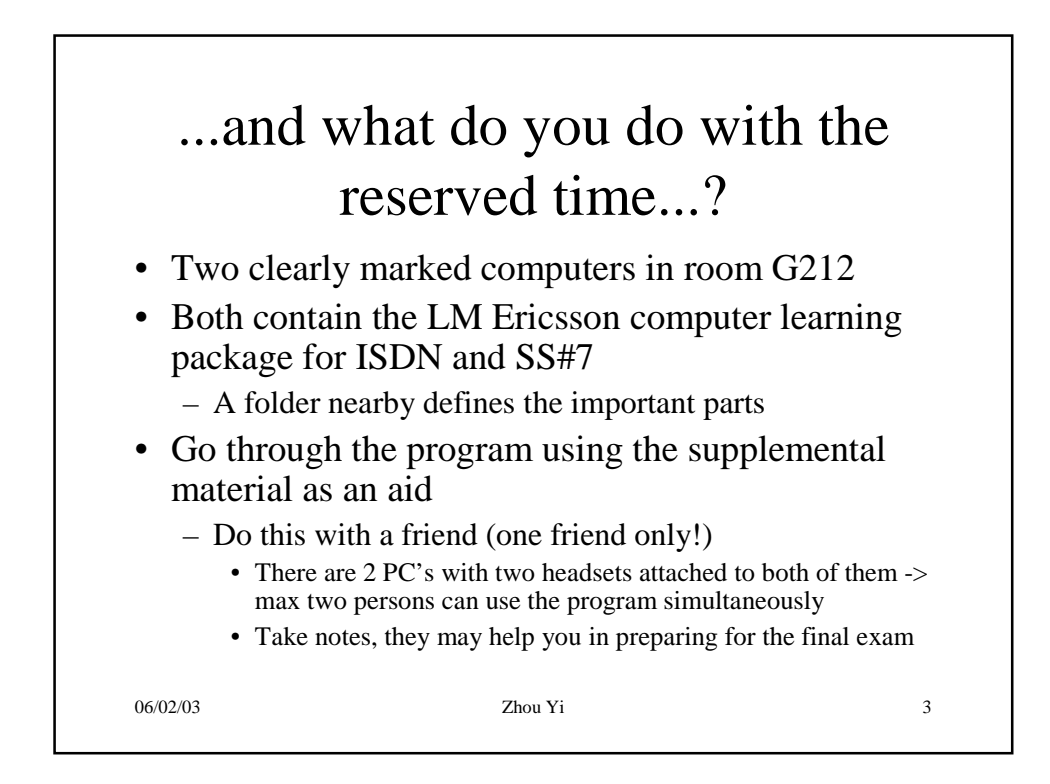

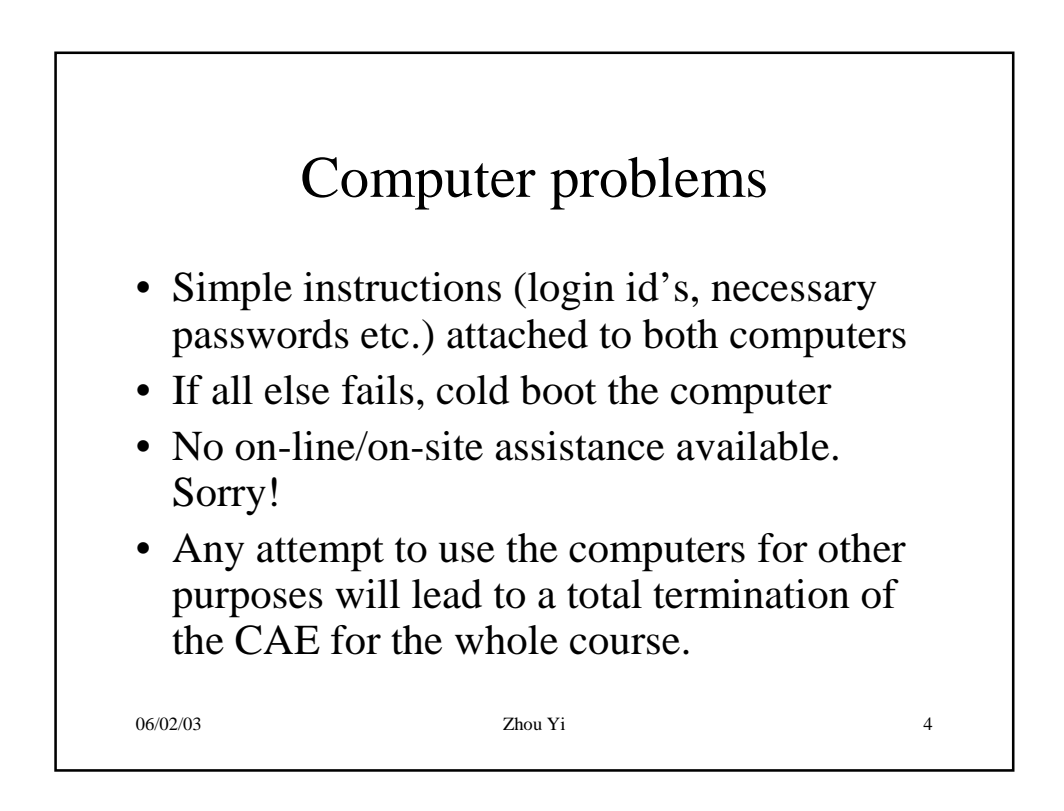

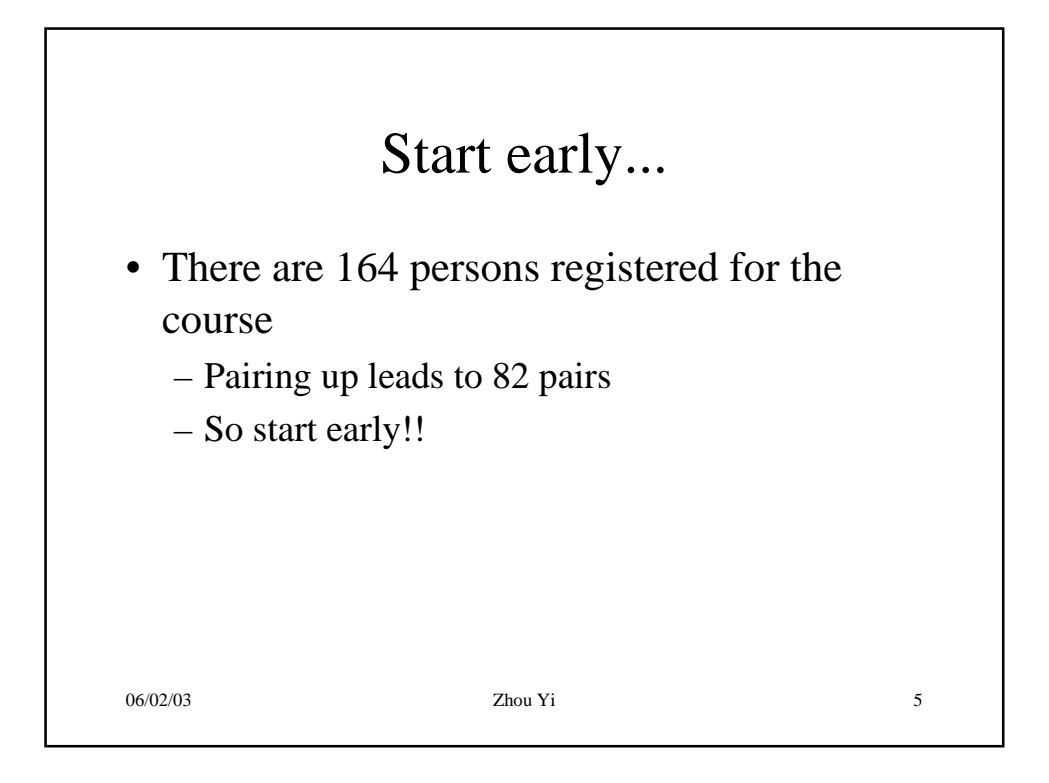

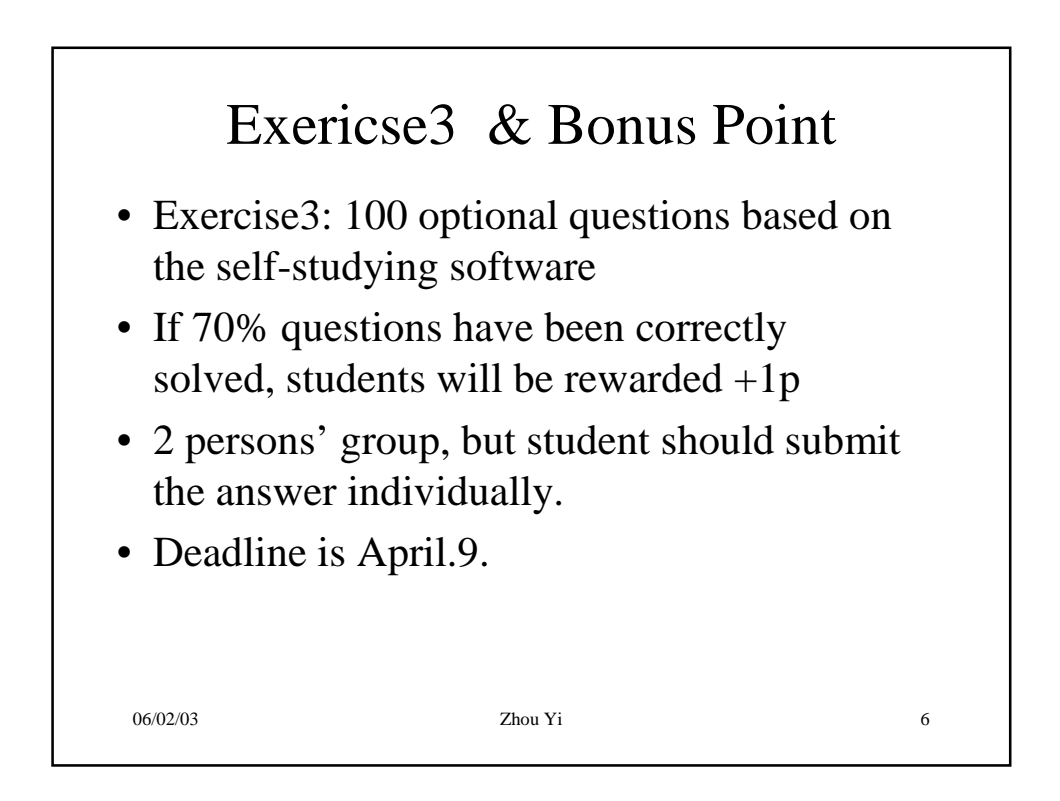

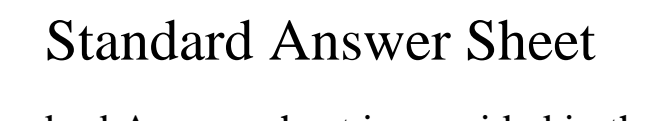

- Standard Answer sheet is provided in the website.
- Only E-version answer will be accepted
- All the answers should be Capital letters.
- Q&A session will be give on April.9.
- *Note*: That's the only way if you want to know the correct answer to those questions.

06/02/03 **Zhou Yi Zhou Yi 7**